## CS 335: Code Generation

Swarnendu Biswas

Semester 2022-2023-II CSE, IIT Kanpur

## An Overview of Compilation

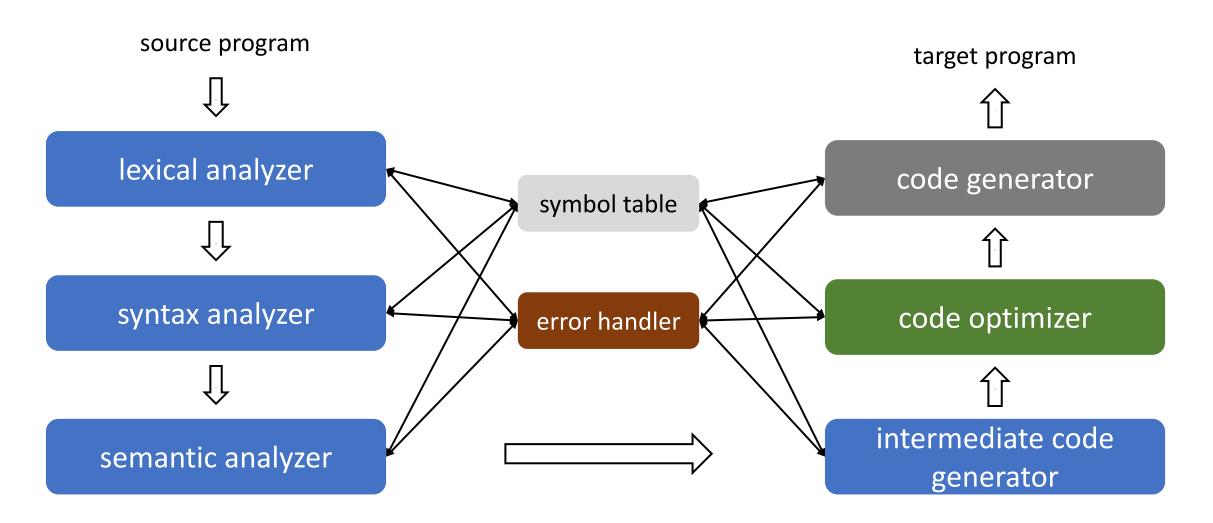

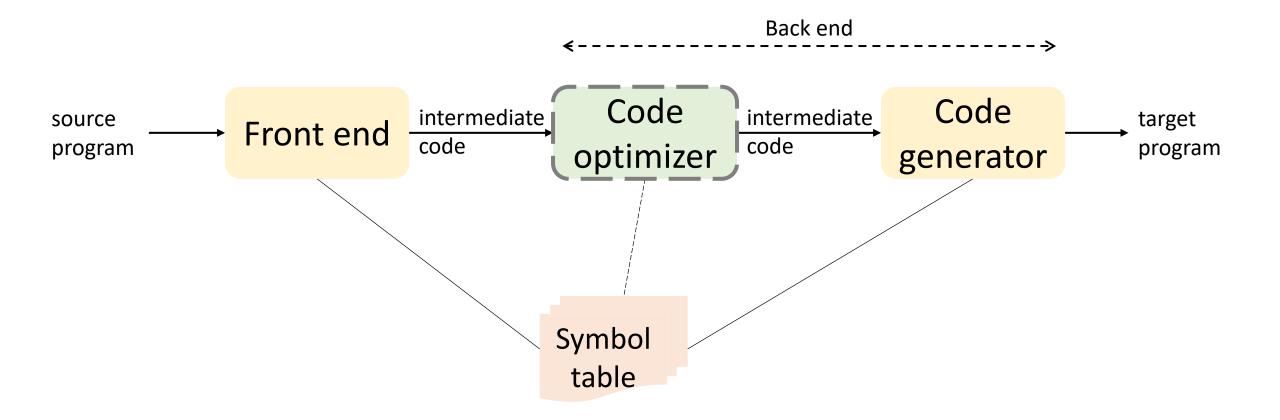

- i. Generated output code must be correct
- ii. Generated code must be of "good" quality
  - Should make efficient use of resources on the target machine
  - Notion of good can be vary
- iii. Code generation should be efficient

 Generating optimal code is undecidable, compilers make use of welldesigned heuristics

#### Input

- Intermediate representation (IR) generated by the front end
  - Linear IRs like 3AC or stack machine representations
  - Graphical IRs also work
- Symbol table information

#### Assumptions

- Code generation does not bother with any error checking
- Code generation assumes that types in the IR can be operated on by target machine instructions
  - For example, bits, integers, and floats

#### Output

- Absolute machine code
  - Generated addresses are fixed and works when loaded at fixed locations in memory
  - Efficient to execute, now primarily used in embedded systems
- Relocatable machine code
  - Code can be broken down into separate sections and loaded anywhere in memory that meets size requirements
  - Allows for separate compilation, but requires a separate linking and loading phase
- Assembly language
  - Simplifies code generation, but requires assembling the generated code

### Steps in Code Generation

- Compiler backend performs three steps to translate IR to executable code
  - Instruction selection Choose appropriate target machine instructions while generating code
  - Register allocation Decide what values to keep in which registers
  - Instruction scheduling Decide in what order to schedule the execution of instructions
- Manage memory during execution

#### Instruction Selection

 Complexity arises because each IR instruction can be translated in several ways, combinatorial problem

- Target ISA influences instruction selection
  - Scalar RISC machine simple mapping from IR to assembly
  - CISC machine may need to fuse multiple IR operations for effectively using CISC instructions
  - Stack machine need to translate implicit names and destructive instructions to assembly

#### Instruction Selection

- Possible idea
  - Devise a target code skeleton for every 3AC IR instruction
  - Replace every 3AC instruction with the skeleton
- Need a cost model and heuristics for selection
  - Other factors are level of abstraction of the IR, speed of instructions, energy consumption, and space overhead

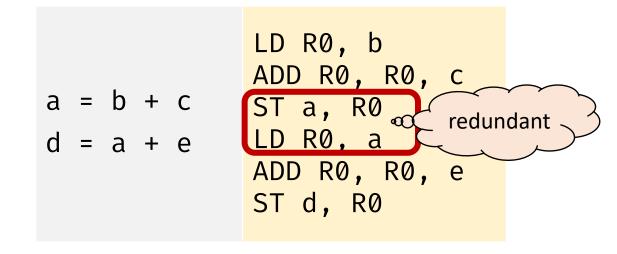

## Register Allocation

- Instructions operating on register operands are more efficient
  - Register allocation Choose which variables will reside in registers
  - Register assignment Choose which registers to assign to each variable
- Architectures may impose restrictions on usage of registers
- Finding an optimal assignment of registers to variables is NPcomplete

 Architectures such as IBM 370 may require register pairs to be used for some instructions

| MUL x, y | <ul> <li>X is in the even register, y is in the odd register</li> <li>Product occupies the entire even/odd register pair</li> </ul>           |
|----------|----------------------------------------------------------------------------------------------------|
| DIV x, y | <ul> <li>64-bit dividend occupies the even/odd register pair</li> <li>Even register holds the remainder, odd register the quotient</li> </ul> |

## Instruction Scheduling

- Order of evaluating the instructions also affect the efficiency of the target code
- Selecting the best order across inputs is a NP-complete problem

## Example Target Machine

 Efficient code generation requires good understanding of the target ISA

#### Assumptions

- Three-address machine, byte-addressable with four-byte words
- n general-purpose registers
- OP dst, src<sub>1</sub>, src<sub>2</sub>; LD dst addr; ST dst, src; BR L; Bcondr L;

## Addressing Modes

• Specifies how to interpret the operands of an instruction

| Mode              | Form  | Address                              | Example         |
|-------------------|-------|--------------------------------------|-----------------|
| absolute          | M     | M                                    | LD RØ, M        |
| register          | R     | R                                    | ADD R0, R1, R2  |
| indexed           | c(R)  | c + contents(R)                      | LD R1, 4(R0)    |
| indirect register | *R    | contents(R)                          | LD R1, *R0      |
| indirect indexed  | *c(R) | <pre>contents(c + contents(R))</pre> | LD R1, *100(R0) |
| literal           | #c    | С                                    | LD R1, #1       |

### Few Examples

```
x = y - z LD R1, y // R1 = y
LD R2, z // R2 = z
SUB R1, R1, R2 // R1 = R1 - R2
ST x, R1 // x = R1
```

if 
$$x < y$$
 goto  $L$  | LD  $R1, x$  | // R1 = x | LD  $R2, y$  | // R2 = y | SUB  $R1, R1, R2$  | // R1 = R1 - R2 | BLTZ  $R1, M$  | // if R1 < 0 JMP M

$$b = a[i] \begin{tabular}{ll} LD $R1$, $i$ & // R1 = i \\ MUL $R1$, $R1$, 8 & // R1 = R1 * 8 \\ LD $R2$, $a(R1)$ & // R2 = c(a + c(R1)) \\ ST $b$, $R2$ & \end{tabular}$$

$$a[j] = c$$
 LD  $R1, c$  // R1 = c  
 $LD R2, j$  // R2 = j  
MUL  $R2, R2, 8$  // R2 = R2 \* 8  
ST  $a(R2), R1$  // c(a + c(R2)) = R1

LD 
$$R1, p$$
 // R1 = p  
 $LD R2, 0(R1)$  // R2 = c(0+c(R1)  
ST  $x, R2$  // x = R2

\* 
$$p = y$$
 LD  $R1, p$  //  $R1 = p$  //  $R2 = y$  //  $C(0+C(R1) = R2)$ 

## Runtime Storage Management

- Let us consider the following 3AC: call callee, return, halt, action
- Assume that the first location in the activation record (given by staticArea) of the callee stores the return address of the caller

|        | Static Allocation                 |                                                                                                    |
|--------|-----------------------------------|----------------------------------------------------------------------------------------------------|
|        | ST callee. staticArea, #here + 20 | Store return address in the first slot in the callee's activation record, assume 2 opcodes and 3 constants are each of 4 bytes |
|        | BR callee.codeArea                | Transfer control to callee                                                                                                    |
| return |                                   |                                                                                                    |

| BR * callee. staticArea | Return transfer to caller |
|-------------------------|---------------------------|
| •••                     |                           |

## Determine Addresses in Target Code

Need to generate code to manage activation records at runtime

|                                                             | 3A0 | 2    |   |
|-------------------------------------------------------------|-----|------|---|
| // code action <sub>1</sub> call p action <sub>2</sub> halt | for | func | С |
| // code<br>action <sub>3</sub><br>return                    | for | func | р |

|     | Activation record for c (64 Bytes) |
|-----|------------------------------------|
| 0:  | return address                     |
| 4:  | arr                                |
| 56: | i                                  |
| 60: | j                                  |

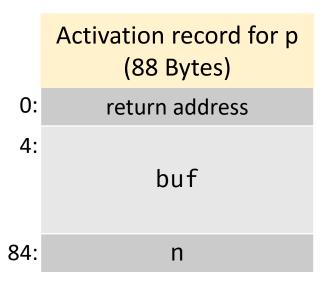

## Target Code for Static Allocation

stack area with activation records

text area

|      |                     | // code for c                              |
|------|---------------------|--------------------------------------------|
| 100: | ACTION <sub>1</sub> | // assume takes 20 bytes                   |
| 120: | ST 364, #140        | // save return address 140                 |
| 132: | BR 200              | // call p                                  |
| 140: | ACTION <sub>2</sub> |                                            |
| 160: | HALT                | // Terminate, return to OS                 |
|      |                     |                                            |
|      |                     | // code for p                              |
| 200: | ACTION <sub>3</sub> |                                            |
| 220: | BR *364             | // return to address saved in location 364 |
|      |                     |                                            |

|      |     | // 300-363 hold activation record for c |
|------|-----|-----------------------------------------|
| 300: |     | // return address                       |
| 304: |     | // local data for c                     |
|      |     |                                         |
|      |     | // 364-451 hold activation record for p |
| 364: | 140 | // return address                       |
| 368: |     | // local data for p                     |
|      |     |                                         |

#### Stack Allocation

# Code for first procedure LD SP, #stackStart // initialize the stack code HALT // terminate execution

| Code for procedure call        |                            |  |
|--------------------------------|----------------------------|--|
| ADD SP, SP, #caller.recordSize | // increment stack pointer |  |
| ST *SP, # <i>here</i> + 16     | // save return address in  |  |
|                                | // callee's frame          |  |
| BR callee.codeArea             | // jump to caller          |  |

| Code for return sequence in the callee |  |                     |
|----------------------------------------|--|---------------------|
| BR *0(SP)                              |  | // return to caller |

```
Code for return sequence in the caller

SUB SP, SP, #caller.recordSize // decrement stack pointer
```

```
3AC
// code for s
action₁
call q
action<sub>2</sub>
halt
// code for p
action<sub>3</sub>
return
// code for q
action<sub>4</sub>
call p
action<sub>5</sub>
call q
action<sub>6</sub>
call q
return
```

## Target Code for Stack Allocation

|      |                     | // code for s                   |
|------|---------------------|---------------------------------|
| 100: | LD SP, #600         | // initialize the stack         |
| 108: | ACTION <sub>1</sub> | // code for action <sub>1</sub> |
| 128: | ADD SP, SP, #ssize  | // call sequence begins         |
| 136: | ST 0(SP), #152      | // push return address          |
| 144: | BR 300              | // call q                       |
| 152: | SUB SP, SP, #ssize  | // restore SP                   |
| 160: | ACTION <sub>2</sub> |                                 |
| 180: | HALT                |                                 |
|      |                     |                                 |
|      |                     | // code for p                   |
| 200: | ACTION <sub>3</sub> |                                 |
| 220: | BR *0(SP)           | // return to caller             |
|      |                     |                                 |
|      |                     |                                 |

|      |                     | // code for q              |
|------|---------------------|----------------------------|
| 300: | ACTION <sub>4</sub> | // conditional jump to 456 |
| 320: | ADD SP, SP, #qsize  |                            |
| 328: | ST 0(SP), #344      | // push return address     |
| 336: | BR 200              | // call p                  |
| 344: | SUB SP, SP, #qsize  |                            |
| 352: | ACTION <sub>5</sub> |                            |
| 372: | ADD SP, SP, #qsize  |                            |
| 380: | ST 0(SP), #396      | // push return address     |
| 388: | BR 300              | // call q                  |
| 396: | SUB SP, SP, #qsize  |                            |
| 404: | ACTION <sub>6</sub> |                            |
| 424: | ADD SP, SP, #qsize  |                            |
| 432: | ST 0(SP), #448      | // push return address     |
| 440: | BR 300              | // call q                  |
| 448: | SUB SP, SP, #qsize  |                            |
| 456: | BR *0(SP)           | // return                  |
|      |                     |                            |
| 600: |                     | // stack starts here       |

## Basic Blocks and Flow Graphs

#### Basic Block

- Maximal sequence of consecutive statements in which flow of control enters at the beginning and leaves at the end
  - Entry is to the start of the BB, and exit is from the end of the BB
  - Only the start/leader instruction can be the target of a JUMP instruction
  - No jumps into the middle of the block
  - No branch instructions other than the end

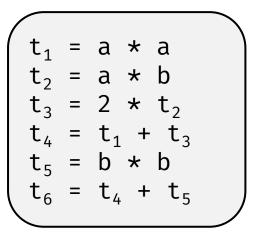

## Identifying Basic Blocks (BBs)

#### Input

A sequence of 3AC

#### Output

List of BBs with each 3AC in exactly one BB

#### Algorithm

- Identify the leaders which are the first statements in a BB
  - 1. The first statement is a leader
  - 2. Any statement that is the target of a conditional or unconditional goto is a leader
  - 3. Any statement that immediately follows a conditional or unconditional goto is a leader
- For each leader, its BB consists of the leader and all instructions up to but not including the next leader or the end of the program

## Identifying BBs

```
for i from 1 to 10 do
  for j from 1 to 10 do
    a[i,j] = 0.0
for i from 1 to 10 do
    a[i,i]=1.0
```

```
Statements (1), (2), (3), (10), (12), and (13) are leaders
There are six BBs: (1), (2), (3)-(9), (10)-(11), (12), (13)-(17)
```

```
(1) i = 1
(2) j = 1
                         target
(3) t_1 = 10 \times t_2
(4) t_2 = t_1 + j
(5) t_3 = 8 \times t_2
(6) t_4 = t_3 - 88
(7) a[t_4] = 0.0
(8) j = j + 1
(9) if j \le 10 goto (3)
(10) i = i + 1
(11) if i \le 10 goto (2)
(12) i = 1
                        follows a
(13)  t_5 = i - 1
                      conditional
(14) t_6 = 88 \times t_5
(15) a[t_6] = 1.0
(16) i = i + 1
(17) if i \le 10 goto (13)
```

#### Next Use and Liveness

- Knowing when the value of a variable will be used next is important for generating good code
  - Remove variables from registers if not used
- Consider the 3AC instruction I: x = y + z; we say I defines x and uses y and z
- Suppose a statement I defines x. If a statement J uses x as an operand, and control can flow from I to J along a path where x is not redefined, then J uses the value of x defined at I
- A name in a BB is live at a given point if its value is used after that point
  - We say x is live at statement I

no further use

$$X = Y + Z$$
 $Z = Z * 5$ 
 $t7 = Z + 1$ 
 $Y = Z - t7$ 
 $X = Z + Y$ 

X is live at (5), X's next use at (5) is (15)

because there is no

further use

## Example of Next Use and Liveness

| Intermediate Code |   | Live/Dead |   | Next use |     |     |  |  |
|-------------------|---|-----------|---|----------|-----|-----|--|--|
|                   | X | У         | Z | X        | У   | Z   |  |  |
| (1) $x=y+z$       | L | D         | D | (2)      | -   | -   |  |  |
| (2) z=x*5         | D |           | L | -        |     | (3) |  |  |
| (3) y=z-7         |   | L         | L |          | (5) | (5) |  |  |
| (4) $x=z+y$       | D | D         | D | -        | -   | -   |  |  |

### Determining Next Use and Liveness Information

#### Input

- A BB (say *B*) of 3AC
- Assume symbol table shows all non-temporary variables in B as live on exit and all temporaries are dead on exit

#### Output

• Liveness and next use information for each statement I: x = y op z in B

#### Algorithm

- i. Scan forward over B to find the last statement.
  - For each variable x used in B, create fields x.live and x.next\_use in the symbol table. Initialize x.live = FALSE and x.next\_use = NONE.
  - Each tuple I: x = y op z stores next use and liveness information. Initialize tuple.
- ii. Scan backward over B. For each statement I: x = y op z in B, do
  - Copy the next use and liveness information for x, y, and z from the symbol table to tuple I
  - Update x, y, and z's symbol table entries.
    - Set x.live = FALSE, x.next\_use = NONE
    - Set y.live=z.live = TRUE and y.next\_use = z.next\_use = I

## Example Computation of Next Use and Liveness Information

|                      | Symbol Table Information |   |          |   |   |      | Instruction Information |   |          |   |   |   |
|----------------------|--------------------------|---|----------|---|---|------|-------------------------|---|----------|---|---|---|
| Intermediate<br>Code | Live                     |   | Next use |   |   | Live |                         |   | Next use |   |   |   |
|                      | X                        | У | Z        | X | У | Z    | X                       | У | Z        | Х | У | Z |
| (1) x=y+z            | F                        | F | F        | N | N | N    | F                       | F | F        | N | N | N |
| (2) $z=x*5$          | F                        | F | F        | N | N | N    | F                       | F | F        | N | N | N |
| (3) y=z-7            | F                        | F | F        | N | N | N    | F                       | F | F        | N | N | N |
| (4) x=z+y            | F                        | F | F        | N | N | N    | F                       | F | F        | N | N | N |

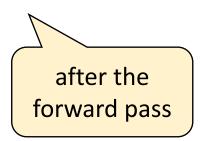

## Example Computation of Next Use and Liveness Information

|                      | Symbol Table Information |   |          |     |     |      | Instruction Information |   |          |     |     |     |
|----------------------|--------------------------|---|----------|-----|-----|------|-------------------------|---|----------|-----|-----|-----|
| Intermediate<br>Code | Live                     |   | Next use |     |     | Live |                         |   | Next use |     |     |     |
|                      | X                        | У | Z        | X   | У   | Z    | X                       | У | Z        | X   | У   | Z   |
| (4) x=z+y            | F                        | Т | Т        | N   | (4) | (4)  | F                       | F | F        | N   | N   | N   |
| (3) y=z-7            | F                        | F | Т        | N   | N   | (3)  | F                       | Т | Т        | N   | (4) | (4) |
| (2) z=x*5            | Т                        | F | F        | (2) | N   | N    | F                       | F | Т        | N   | N   | (3) |
| (1) x=y+z            | F                        | T | Т        | N   | (1) | (1)  | Т                       | F | F        | (2) | N   | N   |

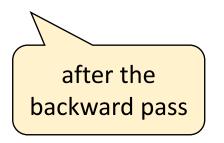

## Control Flow Graph (CFG)

- Graphical representation of control flow during execution
  - Each node represents a statement or a BB
  - An entry and an exit node are often added to a CFG for a function
  - An edge represents possible transfer of control between nodes
- Used for compiler optimizations and static analysis (e.g., instruction scheduling and global register allocation)

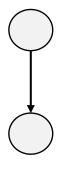

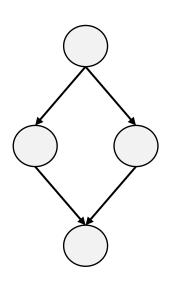

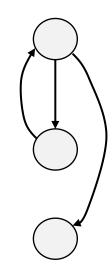

straight-line code

predicate

loop iteration

Example of BBs and a CFG

```
int main() {
    int marks = 63, grade = 0;
    if (marks >= 80)
      grade = 10;
    else if (marks >= 60)
      grade = 8;
    else if (marks >= 40)
      grade = 6;
    else
      grade = 4;
    printf("Grade %d", grade);
   return 0;
```

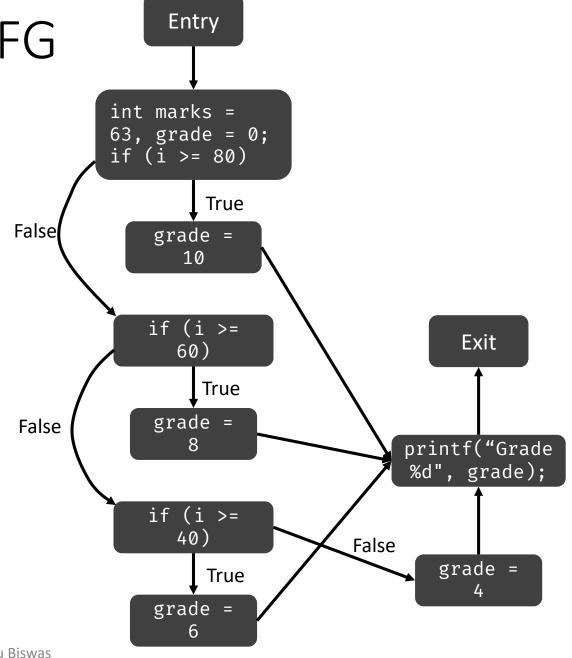

## Example CFG Generated with LLVM

```
int main() {
    int marks = 63, grade = 0;
    if (marks >= 80)
      grade = 10;
    else if (marks >= 60)
      grade = 8;
    else if (marks >= 40)
      grade = 6;
    else
      grade = 4;
    printf("Grade %d", grade);
    return 0;
```

Control Flow Graph generator for code in C++

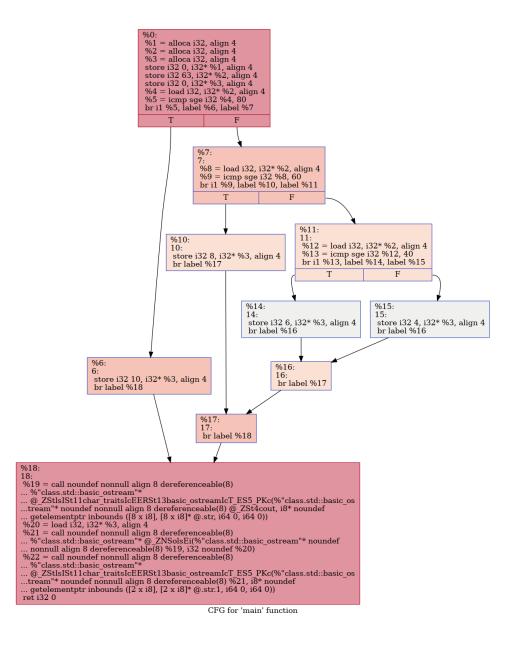

## Control Flow Graph (CFG)

| 1.  | prod = 0               |
|-----|------------------------|
| 2.  | i = 1                  |
| 3.  | t <sub>1</sub> = 4 * i |
| 4.  | t <sub>2</sub> = a[t1] |
| 5.  | t <sub>3</sub> = 4 * i |
| 6.  | $t_4 = b[t_3]$         |
| 7.  | $t_5 = t_2 * t_4$      |
| 8.  | $t_6 = prod + t_5$     |
| 9.  | prod = t <sub>6</sub>  |
| 10. | t <sub>7</sub> = i + 1 |
| 11. | i = t <sub>7</sub>     |
| 12. | if i <= 20 goto (3)    |

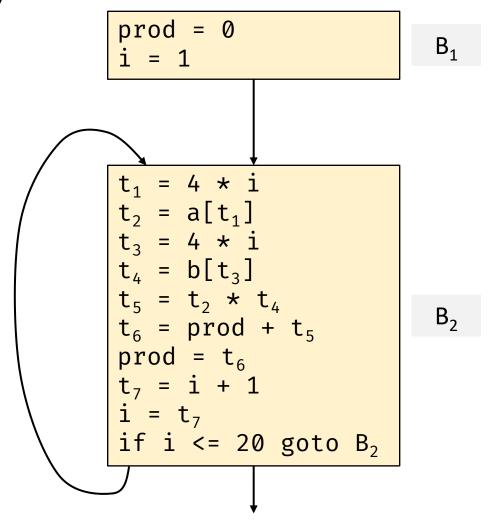

### Loops in a CFG

- A set of CFG nodes L form a loop if that L contains a node e called loop entry such that
  - *e* is not the Entry node,
  - No node in L besides e has a predecessor outside L
  - Every node in L has a nonempty path to e that is completely within L

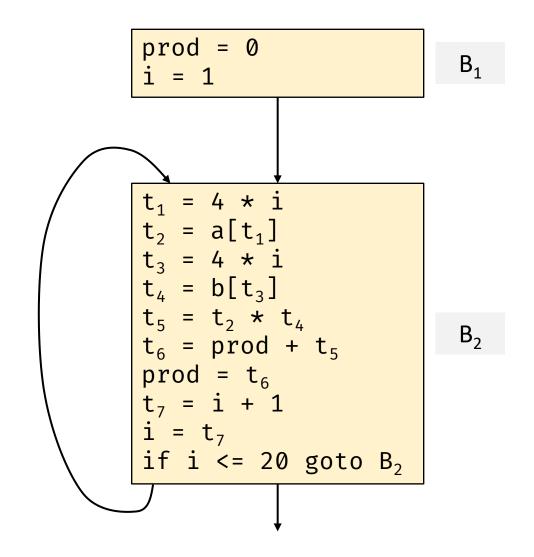

## Loops in a CFG

- There is a unique entry
  - Only way to reach a node in L
     from outside the loop is through e
- All nodes in the group are strongly connected
  - There is a path from any node in the loop to any other loop
  - Path is wholly-contained within the loop

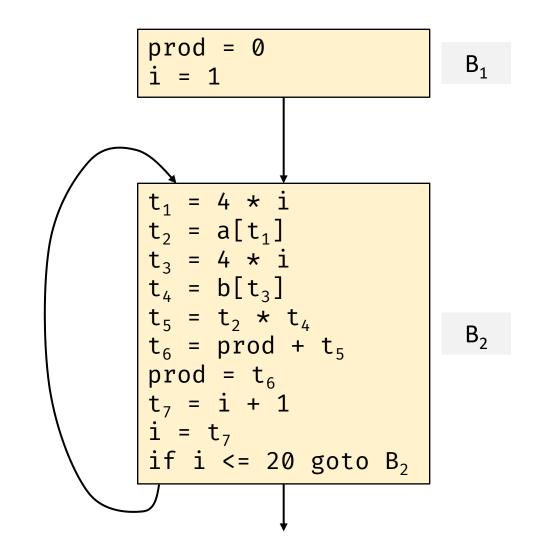

## Example CFG

```
1) i = 1 // Leader
2) j = 1
3) t1 = 10 * i
4) t2 = t1 + j
5) t3 = 8 * t2
6) t4 = t3 - 88
7) a[t4] = 0.0
8) j = j + 1
9) if j <= 10 goto (3)
10) i = i + 1
11) if i <= 10 goto (2)
12) i = 1
13) t5 = i - 1
14) t6 = 88 * t5
15) a[t6] = 1.0
16) i = i + 1
17) if i <= 10 goto (13)
```

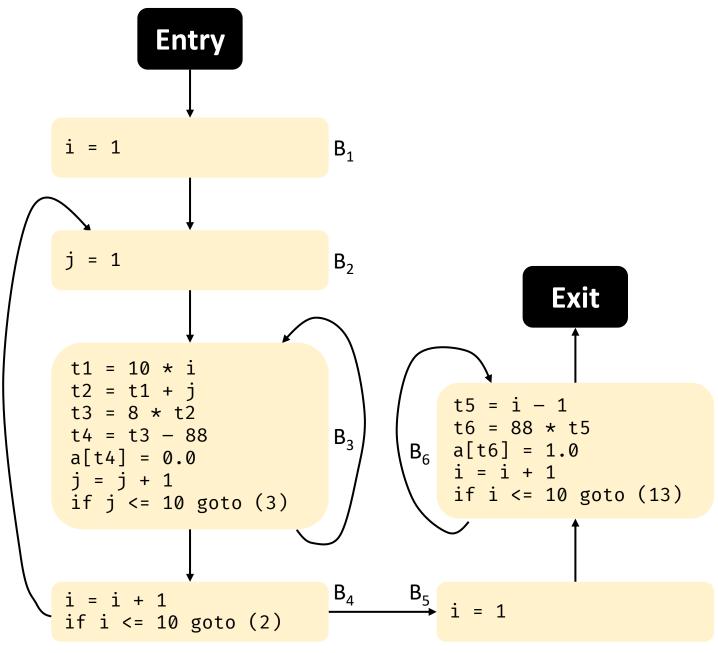

Swarnendu Biswas

## Optimizing BBs

Local optimizations

#### Optimization of BBs

- Code optimizations can lead to substantial improvement in running time and/or energy consumption
- Global optimization analyzes control and data flow among BBs
  - E.g., performs control flow, data flow, and data dependence analysis
- Local or intra-BB optimizations can also provide significant improvements
- DAG is a useful data structure for implementing transformations on BBs
  - Allows detecting common sub-expressions

#### Intra-Block Transformations

- Expressions are values of names that are live on exit from a BB
- Two BBs are equivalent if they compute the same set of expressions

- Local transformations on BBs to improve code quality
  - Structure-preserving and algebraic transformations
  - Should not change the set of expressions computed by a block

## Structure-Preserving Transformations

#### i. Common subexpression elimination

Instructions compute a value that has been computed

#### ii. Dead code elimination

Remove Instructions that define variables that are never used

#### iii. Renaming temporary variables

- Can always transform a BB into an equivalent block where each statement that defines a temporary uses a new name
  - Such a BB is called a normal-form block

#### iv. Reordering of dependence-free statements

- Normal-form blocks permits statement interchanges without affecting the value of the block
- May improve latency of accesses and register usage

$$t_1 = b + c$$
  
 $t_2 = x + y$ 

## Algebraic Transformations

Apply algebraic laws to simplify computation

| Strength Reduction |              |  |  |  |  |
|--------------------|--------------|--|--|--|--|
| Expensive          | Cheaper      |  |  |  |  |
| $x^2$              | $x \times x$ |  |  |  |  |
| $2 \times x$       | x + x        |  |  |  |  |
| $x \div 2$         | $x \gg 1$    |  |  |  |  |

$$x + 0 = 0 + x = x$$

$$x \times 1 = 1 \times x = x$$

$$x - 0 = x$$

$$x \div 1 = 1$$

- Constant folding evaluate constants during compilation
  - E.g., i = 2 \* 3.14 \* 300 \* 300;
- Relational operators can generate common sub-expressions (e.g., x>y and x-y)

### DAG Representation of BBs

Many optimizations are easier to perform on a DAG representation of BBs

(1) 
$$t_1 = 4 * i$$
  
(2)  $t_2 = a[t_1]$   
(3)  $t_3 = 4 * i$   
(4)  $t_4 = b[t_3]$   
(5)  $t_5 = t2 * t_4$   
(6)  $t_6 = prod + t_5$   
(7)  $prod = t_6$   
(8)  $t_7 = i + 1$   
(9)  $i = t_7$   
(10) if  $i \le 20$  goto (1)

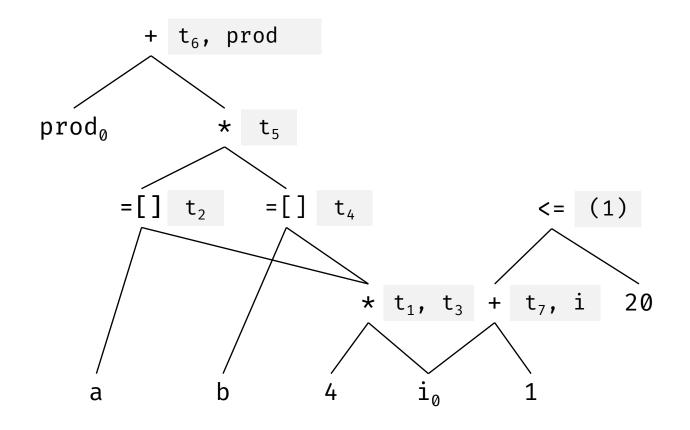

#### Representing BBs with DAGs

- Rules on the DAG structure
  - Leave nodes are labeled with variable names or constants
  - Initial values for each variable is represented by a node
  - A node N is associated with each statement s in a BB
    - Children of N correspond to statements that last define the operands used in s
  - Inner nodes are labeled by an operator symbol
    - Node N is labeled by the operator applied at s
  - Nodes optionally have a sequence of identifiers for labels
  - Output nodes are those variables that are live on exit
- Each BB node in a CFG can be represented with a DAG

#### Constructing a DAG

#### Input

A basic block (BB)

#### Output

- A DAG for the BB with the following information
  - a label for each node (id for leaf nodes and operator symbols for interior nodes)
  - a list of identifiers (not constants) for each node

#### Assumptions

- Three kinds of 3AC: (i) x = y op z, (ii) x = op y, and (iii) x = y
- Relational operators like "if  $i \le 20$  goto (1)" are treated like case (i)

#### Constructing a DAG

#### Steps

- For each statement in the BB,
  - 1. If node(y) is undefined, create a leaf labeled y and set node(y) to the new node
  - 2. For case (i), check if there is a node in the DAG labeled op with left child node(y) and right child node(z). If not, then create a node (denoted by n).
  - 3. For case (ii), check if there is a node labeled op with node(y) as the only child. If not, then create a node (denoted by n).
  - 4. Delete x from the list of identifiers for node(x). Append x to the list of identifiers for the node and set node(x) to n.

#### DAG Representation of BBs

```
(1) t_1 = 4 * i
(2) t_2 = a[t_1]
(3) t_3 = 4 * i
(4) t_4 = b[t_3]
(5) t_5 = t2 * t_4
(6) t_6 = prod + t_5
(7) prod = t_6
(8) t_7 = i + 1
(9) i = t_7
(10) if i <= 20 goto (1)
```

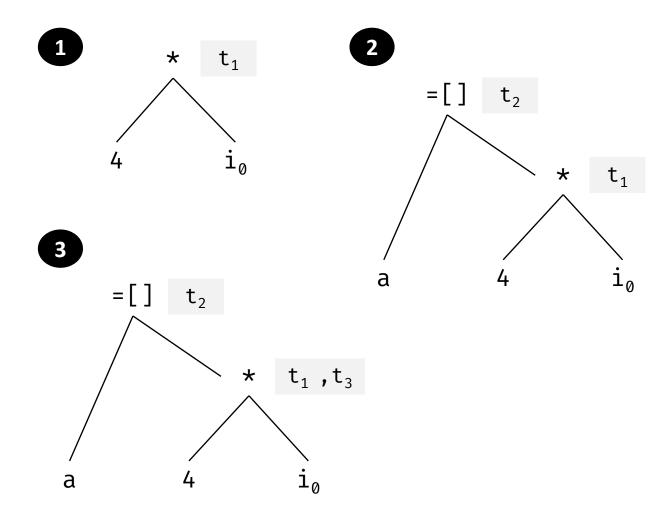

## Local Common Subexpressions

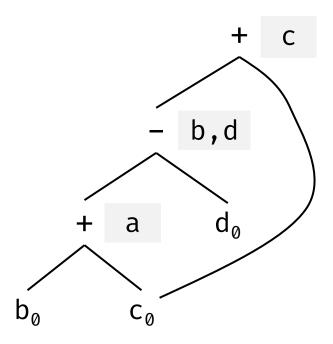

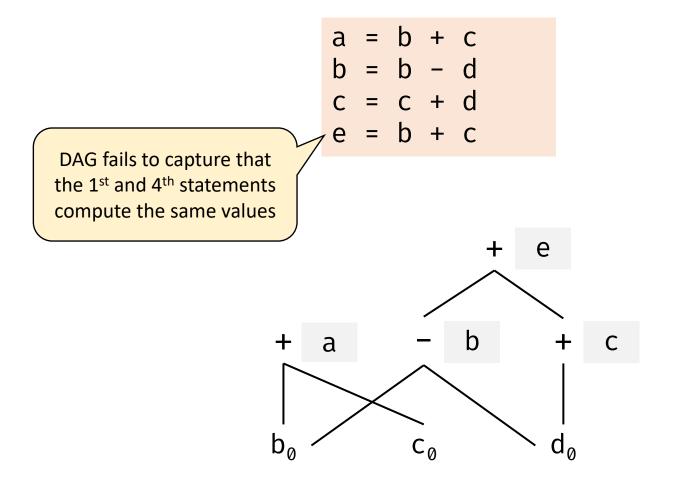

#### Dead Code Elimination

- Delete a root node from the DAG if it has no live variables
  - Repeat till there are no such nodes

Assume only a and b are live on exit

$$a = b + c$$
 $b = b - d$ 
 $c = c + d$ 
 $e = b + c$ 

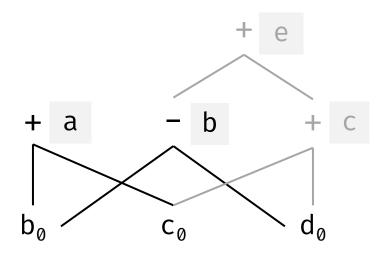

### Representing Array References

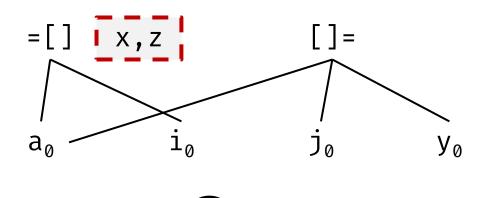

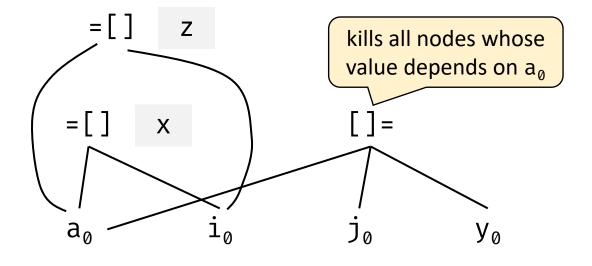

## Consider Other Sources of Possible Aliasing

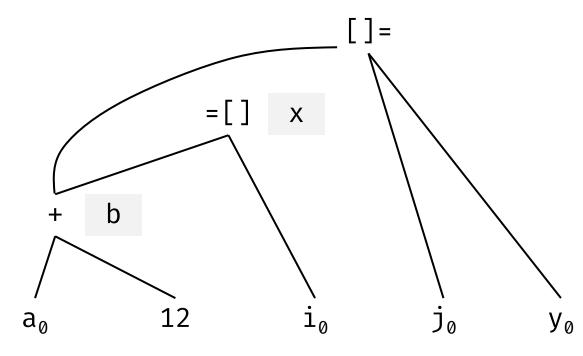

x = \*p // Use of every possible variable \*q = y // Possible assignment to every variable

- =\* must include all nodes for optimization analysis
- \*= kills all other nodes
- Possible to use pointer analysis to be more precise
- Assume that procedures use variables attached to a node and kills that node

## Code Generation Algorithm

Single Basic Blocks

### Code Generation Strategy

• Goal: Generate target code for a sequence of 3AC within a BB

#### Assumptions

- Every 3AC operator has an equivalent operator in the target language
- Computed values can reside in registers and only needs to be saved when
  - 1. The register is required for another computation, or
  - 2. Just before a procedure call, jump, or a labelled statement
    - Implies every register must be saved before the end of a BB

#### Steps: For each 3AC,

- Identify variables that need to be loaded into registers
- Load the variables into registers
- Generate code for the instruction
- Generate a store if the result needs to be saved into memory

#### Challenges in Code Generation

| Different Possibilities |                         |                                                     |  |  |  |  |  |
|-------------------------|-------------------------|-----------------------------------------------------|--|--|--|--|--|
|                         | ADD Rj, Ri              | b is in Ri, c is in Rj, b is no longer live on exit |  |  |  |  |  |
| a = b + c               | ADD c, Ri               | b is in Ri, b is no longer live on exit             |  |  |  |  |  |
|                         | MOV c, Rj<br>ADD Rj, Ri | b is in Ri, b is no longer live on exit             |  |  |  |  |  |

#### Usually there will be numerous cases to consider

- An efficient choice depends on a number of factors (e.g., frequency of use of b and c later)
- Properties of the operator (e.g., commutativity) can add to the complexity

### A Simple Code Generator

- Treat each IR quadruple as a "macro"
- Replace the macro with pre-existing code templates

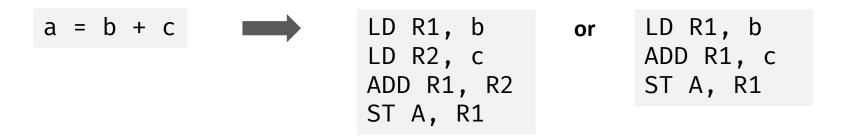

- Simple to implement but makes inefficient use of registers
- Goal: Track values in registers and reuse them

#### Register and Address Descriptors

#### Register descriptor

- Keeps track of what name is stored in each register, consulted whenever a new register is needed
- Each register holds the value of zero or more names at any time during execution

#### Address descriptor

- Keeps track of the location(s) where the current value of a name can be found at runtime
  - Location can be a register, a stack location, a memory address, or some combination of these (data can get copied)
- Information can be stored in the symbol table

## Code Generation Algorithm

- For each 3AC instruction I of the form x = y op z,
  - Invoke function getreg(I) to select registers  $R_x$ ,  $R_y$ , and  $R_z$
  - If y is not in  $R_y$  according to the address descriptor, then generate instruction LD  $R_y$ , y'
    - y' is one of the memory locations for y
  - Perform the same steps for z
  - Generate the instruction OP  $R_x$ ,  $R_y$ ,  $R_z$
- For a 3AC copy instruction x = y,
  - If y is not in  $R_y$  according to the address descriptor, then generate instruction LD  $R_y$ ,  $y^\prime$
  - Adjust the register descriptor for  $R_{\nu}$  to include x

## Managing Register and Address Descriptors

- For an instruction LD R, x,
  - Change the register descriptor for R so it holds only x
  - Change the address descriptor for x by adding register R as an additional location
- For instruction ST x, R, change the address descriptor for x to include its own memory location

## Managing Register and Address Descriptors

- For an instruction such as ADD  $R_x$ ,  $R_y$ ,  $R_z$ , implementing a 3AC x=y+z,
  - Change the register descriptor for  $R_x$  so that it holds only x
  - Change the address descriptor for x so that its only location is  $R_x$ 
    - The memory location for x is no longer in the address descriptor for x
  - Remove  $R_x$  from the address descriptor of any variable other than x
- For a copy instruction x = y, remember to
  - Process the load from y into a register (if needed)
  - Add x to the register descriptor for  $R_y$
  - Change the address descriptor for x so that its only location is  $R_y$

#### Usage of Registers

- Leave the computed result in a register for as long as possible
- Store the result only at the end of a BB or when the register is needed for another computation
  - A variable is live at a point if it is used (possibly in later BBs) later, requires global dataflow analysis
  - On exit from a BB, store only live variables which are not already in their memory locations (use address descriptors to identify)
  - If liveness information is not available, then assume that all variables are live at all times

## Defining Function getreg()

#### Input

• 3AC I: x = y op z

#### Output

• Returns registers to hold the value of x, y, and z

• We assume that there is no global register allocation

## getreg(): Choosing $R_y$ for y

- i. If y is in a register, then return the register containing y as  $R_y$
- ii. If y is not in a register, but there is an empty register available, then pick one such register as  $R_{y}$
- iii. If y is not in a register and there are no empty registers, then
  - Let R be a candidate register and suppose v is one of the variables stored in R
    - Heuristic for candidate selection can be based on farthest references or fewest next use
    - If the address descriptor for v says that v is somewhere else beside R, then choose R
    - If v is x, and x is not an operand of I (i.e.,  $x \neq z$ ), then choose R
    - If *v* is not used later, then choose *R*
    - Else, generate ST v, R (called a register spill)
  - R may hold several variables, so we need to repeat the previous steps for each variable
  - Compute the number of store instructions generated for R (i.e., score) for each variable
  - Pick the register with the lowest score
- iv. Selecting  $R_z$  for z is similar

## getreg(): Choosing $R_x$ for x

- Consider selection of a register  $R_x$  for x. In addition to the previous checks, try the following.
  - A register that holds only x is always an acceptable choice for  $R_x$
  - If y is not used after instruction I, and  $R_y$  holds only y after being loaded, then  $R_y$  can also be used for  $R_x$
  - Perform similar checks with  $R_z$  if required

• If I is a copy instruction, then always choose  $R_{\mathcal{Y}}$ 

## Code Generation Example

| ЗАС       | Generated Code                                                   | Register<br>Descriptor |                                          |      | Address Descripto |   |                       | cripto | or         |            |                                |
|-----------|------------------------------------------------------------------|------------------------|------------------------------------------|------|-------------------|---|-----------------------|--------|------------|------------|--------------------------------|
|           |                                                                  | R1                     | R2                                       | R3   | a                 | b | С                     | d      | t          | u          | V                              |
|           |                                                                  |                        |                                          |      | а                 | b | С                     | d      |            |            |                                |
| t = a - b | LD $R1$ , $a$<br>LD $R2$ , $b$<br>SUB $R2$ , $R1$ , $R2$         | sin                    | 22 is reuse<br>ce there is<br>ext use of | s no |                   |   | n memory<br>t the end |        |            | not liv    | oraries,<br>re at the<br>of BB |
|           |                                                                  | а                      | ť                                        |      | a, R1             | b | С                     | d      | <i>R</i> 2 |            |                                |
| u = a - c | LD <i>R</i> 3, <i>c</i><br>SUB <i>R</i> 1 <i>R</i> 1, <i>R</i> 3 |                        |                                          |      |                   |   |                       |        |            |            |                                |
|           |                                                                  | и                      | t                                        | С    | а                 | b | c, R3                 | d      | <i>R</i> 2 | <i>R</i> 1 |                                |
| v = t + u | ADD <i>R</i> 3, <i>R</i> 2, <i>R</i> 1                           |                        |                                          |      |                   |   |                       |        |            |            |                                |
|           |                                                                  | и                      | t                                        | v    | а                 | b | С                     | d      | R2         | <i>R</i> 1 | R3                             |
| a = d     | LD <i>R</i> 2, <i>d</i>                                          |                        |                                          |      |                   |   |                       |        |            |            |                                |
|           |                                                                  | и                      | a, d                                     | v    | R2                | b | С                     | d,R2   |            | <i>R</i> 1 | R3                             |

## Code Generation Example

| ЗАС       | Generated Code                         | Register<br>Descriptor |      |    |            | Addr | ess Desc | ripto      | r |            |    |
|-----------|----------------------------------------|------------------------|------|----|------------|------|----------|------------|---|------------|----|
|           |                                        | R1                     | R2   | R3 | а          | b    | С        | d          | t | u          | V  |
|           |                                        | и                      | a, d | ν  | R2         | b    | С        | d,R2       |   | <i>R</i> 1 | R3 |
| d = v + u | ADD <i>R</i> 1, <i>R</i> 3, <i>R</i> 1 |                        |      |    |            |      |          |            |   |            |    |
|           |                                        | d                      | а    | v  | <i>R</i> 2 | b    | С        | <i>R</i> 1 |   |            | R3 |
| exit      | ST $a$ , $R2$<br>ST $d$ , $R1$         |                        |      |    |            |      |          |            |   |            |    |
|           |                                        | d                      | а    | v  | a,R2       | b    | С        | d,R1       |   |            | R3 |

# Code Sequences for Indexed and Pointer Assignments

| ЗАС      | i in register Ri | <i>i</i> in memory <i>Mi</i> | i in Stack                  |
|----------|------------------|------------------------------|-----------------------------|
| a = b[i] | MOV b(Ri), R     | MOV $Mi, R$<br>MOV $b(R), R$ | MOV Si(A), R<br>MOV b(R), R |
| a[i] = b | MOV b, a(Ri)     | MOV $Mi, R$<br>MOV $b, a(R)$ | MOV Si(A), R<br>MOV b, a(R) |

| ЗАС    | $oldsymbol{p}$ in register $oldsymbol{R}oldsymbol{p}$ | $oldsymbol{p}$ in memory $oldsymbol{M}oldsymbol{p}$ | $oldsymbol{p}$ in Stack       |
|--------|-------------------------------------------------------|-----------------------------------------------------|-------------------------------|
| a = *p | MOV *Rp, a                                            | MOV Mp, R<br>MOV *R, R                              | MOV Sp(A), R $MOV *R, R$      |
| *p = b | MOV a, *Rp                                            | MOV $Mp$ , $R$<br>MOV $a$ , $*R$                    | MOV $a, R$<br>MOV $R, *Sp(A)$ |

# Instruction Selection by Tree Rewriting

#### Tree Representation

Consider the statement

$$a[i] = b + 1$$

- Assume b is in memory location  $M_b$
- Array of chars a is a local and is stored on the stack
- SP points to the beginning of the current activation record
- Addresses of locals a and i are given as constant offsets  $C_a$  and  $C_i$  from the SP

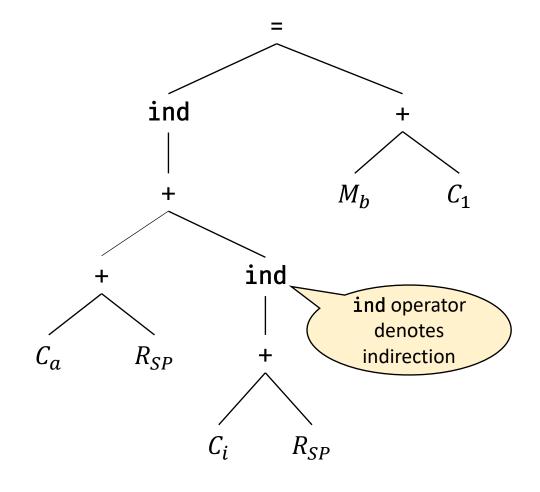

#### Tree Rewriting

- Target code can be generated by applying a sequence of treerewriting rules to reduce the input tree to a single node
- Each rewrite rule is of the form

where replacement is a single node, template is a tree, and action is a code fragment like in a SDT

A set of tree rewriting rules is called a tree-translation scheme

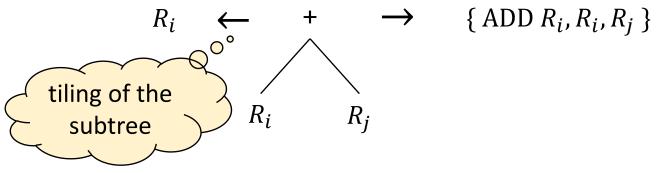

## Tree Rewriting Rules

$$1 R_i \leftarrow C_a \{ LD R_i, \#a \}$$

$$2 R_i \leftarrow M_x \{ LD R_i, x \}$$

3 
$$M \leftarrow = \{ST x, R_i\}$$

$$M_x \qquad R_i$$

$$A \qquad M \qquad \leftarrow \qquad = \qquad \{ ST * R_i, R_i \}$$

$$ind \qquad R_j$$

$$R_i$$

## Tree Rewriting Rules

5  $R_i \leftarrow \text{ind} \{ LD R_i, a(R_j) \}$ +  $C_a \qquad R_j$ 

 $R_{i} \leftarrow + \{ADD R_{i}, R_{i}, a(R_{j})\}$   $R_{i} \quad \text{ind}$  +

 $R_i \leftarrow + \{ INC R_i \}$   $R_i \quad C_1$ 

 $\{ ADD R_i, R_i, R_j \}$ 

## Code Generation by Tiling an Input Tree

- High-level steps in a tree-translation scheme
  - Given an input tree, the templates in the tree-rewriting rules are applied to tile its subtrees
  - If a template matches, replace the matching subtree with the replacement node of the rule
    - Execute the action associated with the rule
    - If the action contains a sequence of instructions, the instructions are emitted
  - Repeat the above steps until the tree is reduced to a single node, or until no more templates match
- Output of the tree-translation scheme is the instruction sequence generated as the input tree is reduced to a single node

# Example of Code Generation with Tree Rewriting

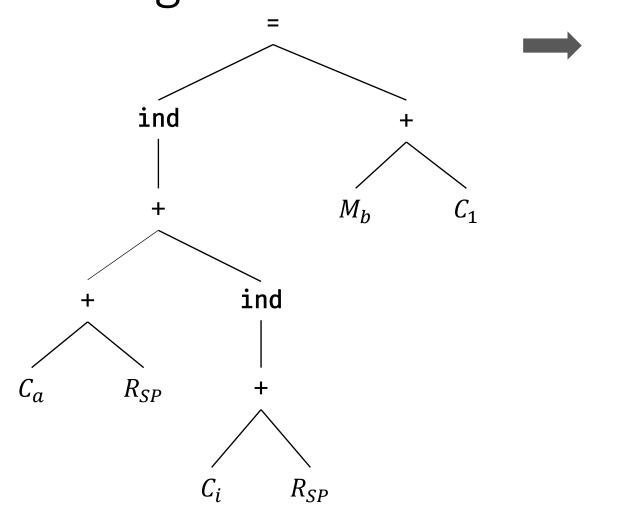

??

# Example of Code Generation with Tree Rewriting

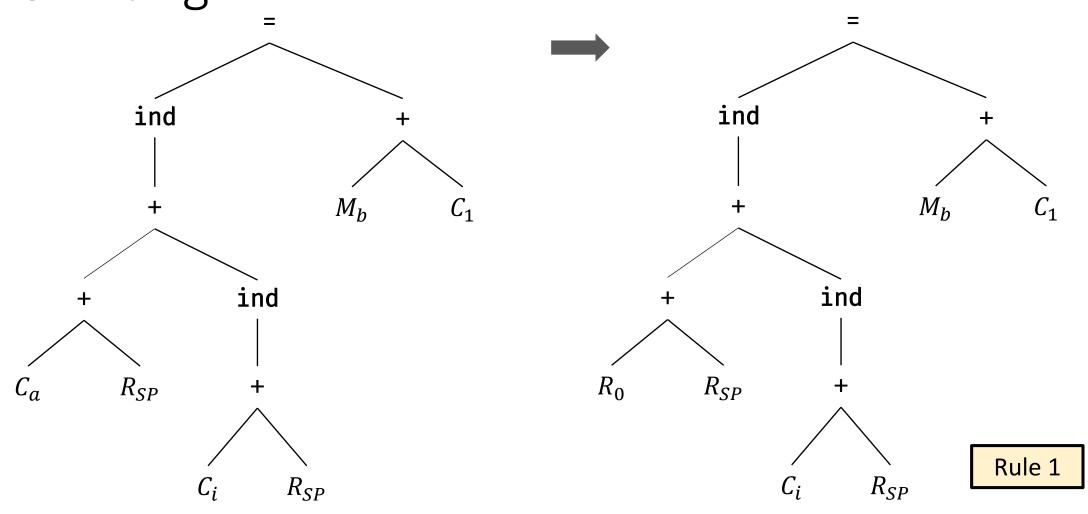

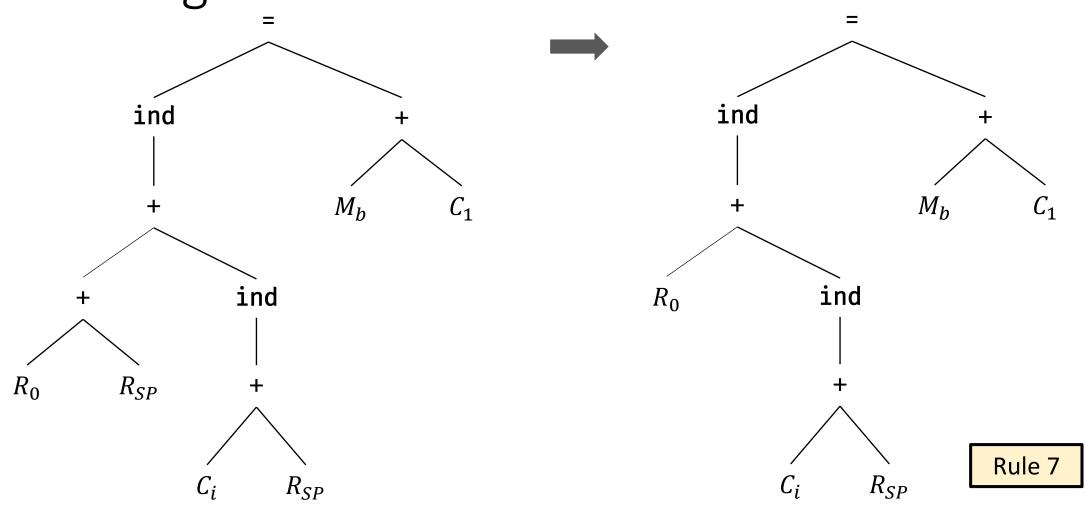

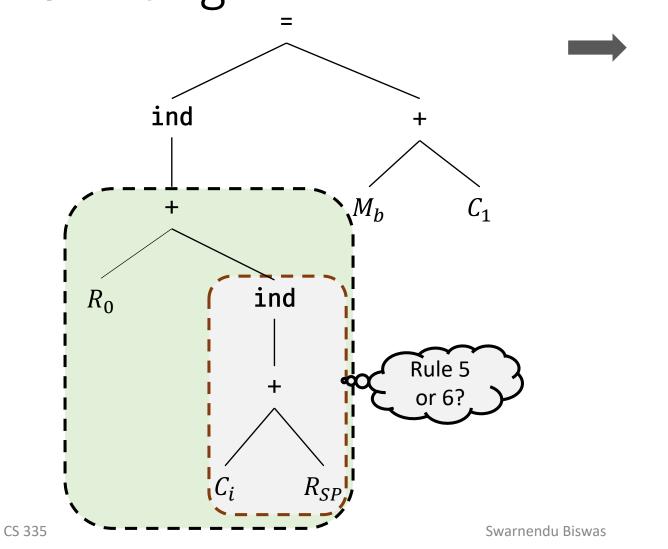

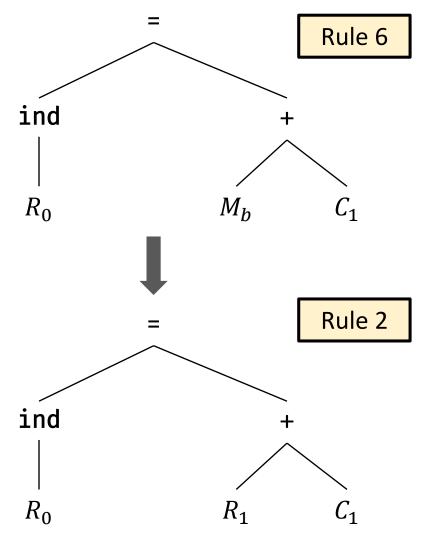

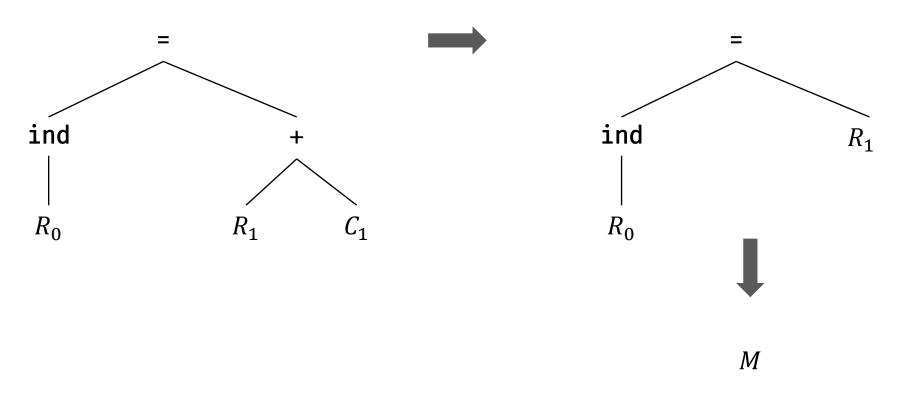

Rule 8

Rule 4

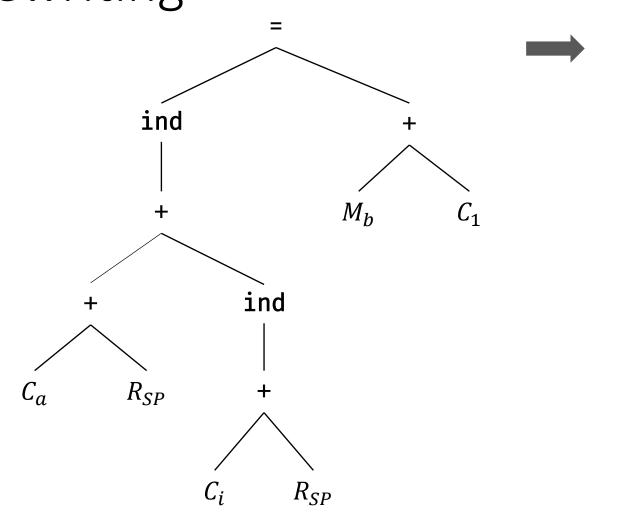

LD  $R_0$ , #aADD  $R_0$ ,  $R_0$ , SP ADD  $R_0$ ,  $R_0$ , i(SP) LD  $R_1$ , bINC  $R_1$ ST \* $R_0$ ,  $R_1$ 

### Considerations during Tree Reduction

- i. Performance of tree matching impacts the efficiency of code generation at compile time
- ii. Multiple templates may match during code generation
- iii. Different match sequences of templates will lead to different code being generated which can impact efficiency
- iv. If no template matches, then the code-generation process blocks
  - Assume each operator in the intermediate code can be implemented by one or more target-machine instructions
  - Assume there are sufficient registers to compute each tree node by itself

## Pattern Matching with LR Parsing

- Idea
  - Convert the input tree to a string using prefix form for comparison
  - Use a parsing mechanism for pattern matching
  - Come up with a syntax-directed translation (SDT) as an alternate for tree rewriting rules

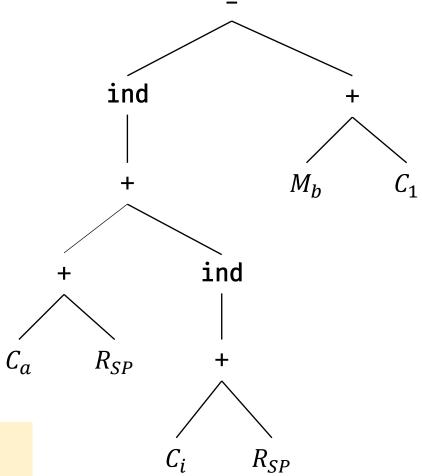

Prefix representation

= ind + + 
$$C_a R_{SP}$$
 ind +  $C_i R_{SP}$  +  $M_b C_1$ 

#### SDT for Tree Rewriting

- Terminal m represents a memory location
- Terminal **sp** represents register SP
- Terminal **c** represents a constant
- Design a code generator for a different architecture by rewriting the grammar
- Resolve conflicts using estimates of instruction costs, favoring larger reductions, and favoring shifts over reductions

| Production                                             | Semantic Action                  |
|--------------------------------------------------------|----------------------------------|
| $R_i \rightarrow \mathbf{c}_a$                         | $\{ LD R_i, \#a \}$              |
| $R_i \to M_{\chi}$                                     | $\{ LD R_i, x \}$                |
| $M \rightarrow = M_{\chi}R_i$                          | $\{ST x, R_i\}$                  |
| $M \rightarrow = \operatorname{ind} R_i R_j$           | $\{ ST *R_i, R_j \}$             |
| $R_i \rightarrow \text{ind} + c_a R_j$                 | $\{ LD R_i, a(R_j) \}$           |
| $R_i \rightarrow +R_i \text{ ind } + \mathbf{c}_a R_j$ | { ADD $R_i$ , $R_i$ , $a(R_j)$ } |
| $R_i \to + R_i R_j$                                    | $\{ ADD R_i, R_i, R_j \}$        |
| $R_i \to + R_i \mathbf{c}_1$                           | $\{ INC R_i \}$                  |
| $R \rightarrow sp$                                     |                                  |
| $M \rightarrow \mathbf{m}$                             |                                  |

# Dynamic Programming Based Optimal Code Generation

#### Code Generation from DAGs

- Optimal code generation for DAGs is NP-complete
- So, DAGs are divided into trees and processed
  - An alternative is to replicate shared trees in DAGs but it increases the code size

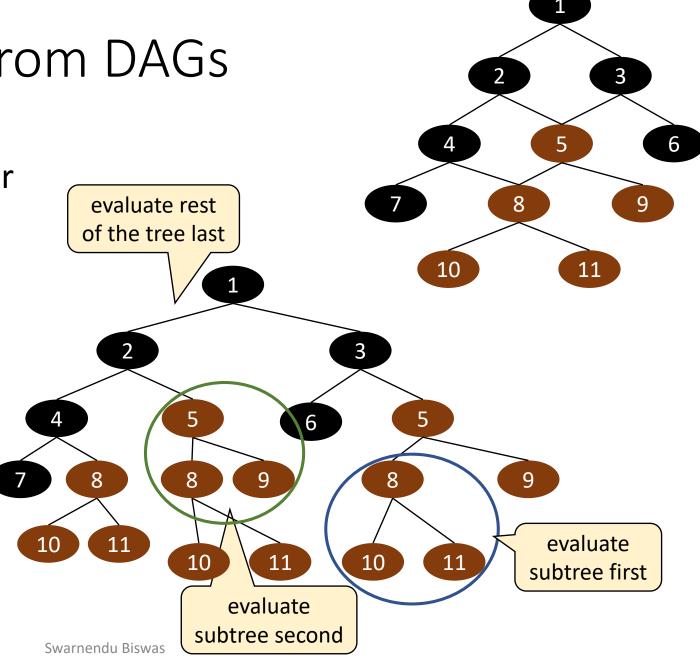

#### **Expression Trees**

A syntax tree for an expression

$$(a-b)+e*(c/d)$$

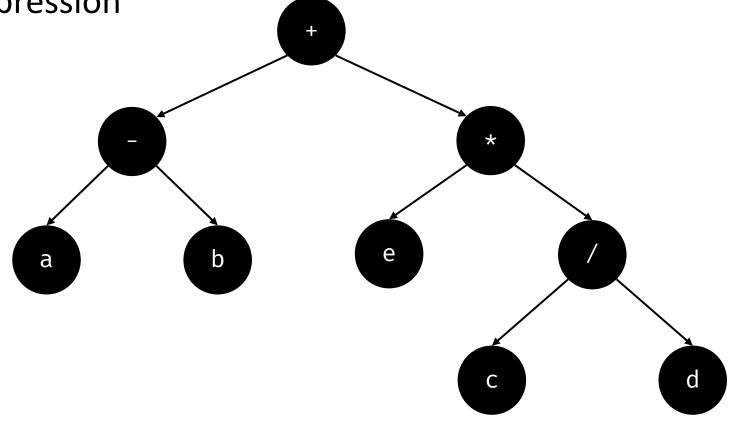

## Dynamic Programming Based Optimal Code Generation

- Generates optimal code from an expression tree for a BB
  - Optimality is in terms of number of instructions generated
- Machine model register machines with complex instruction sets
  - Assume there are r interchangeable registers  $R_0$ , ...,  $R_{r-1}$
  - Instructions are of form:  $R_i = E$ 
    - If E involves registers, then  $R_i$  must be one of them (i.e., 2-address instructions)
    - Variants:  $R_i = M_j$ ,  $R_i = R_i$  op  $R_j$ ,  $R_i = R_i$  op  $M_j$
    - Other variants:  $R_i = R_j$ ,  $M_i = R_j$

### Contiguous Evaluation

- The optimality criterion requires contiguous evaluation of an expression tree
  - No higher costs and no more registers
- A program P evaluates a tree T contiguously if
  - it first evaluates those subtrees of T that need to be computed into memory,
  - it then evaluates  $T_1$ ,  $T_2$ , and then root, in order, or  $T_2$ ,  $T_1$ , and then root, in order
- Evaluating part of  $T_1$  leaving the result in a register, evaluating  $T_2$ , and then evaluating rest of  $T_1$  is not contiguous evaluation

Assume E is  $E_1 + E_2$ 

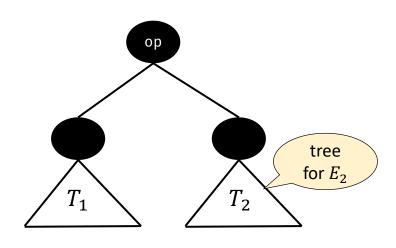

syntax tree for *E* 

### Dynamic Programming Algorithm

- Assumption: target has r registers
- 1. Compute bottom-up for each node n of the expression tree T an array C of costs
  - C[i] is the minimum cost of computing the subtree S rooted at n into a register, assuming i registers are available for the computation, for 1 < i < r
  - The cost of computing a node n includes the count of loads and stores necessary to evaluate S in the given number of registers plus the cost of computing the operator at the root of S
- 2. Traverse T, using the cost vectors to determine which subtrees of T must be computed into memory
- 3. Traverse each tree using the cost vectors and associated instructions to generate the final target code
  - Code for the subtrees computed into memory locations is generated first, then code for other subtrees, and then code for the root

- Consider a machine having two registers  $R_0$  and  $R_1$
- Assume the available instructions are

| $LD R_i, M_j$            |
|--------------------------|
| op $R_i$ , $R_i$ , $R_j$ |
| op $R_i$ , $R_i$ , $M_j$ |
| $LD R_i, R_j$            |
| ST $M_i$ , $R_j$         |

- Furthermore, assume all instructions are of unit cost
  - Can be extended to cases where instructions have varying costs

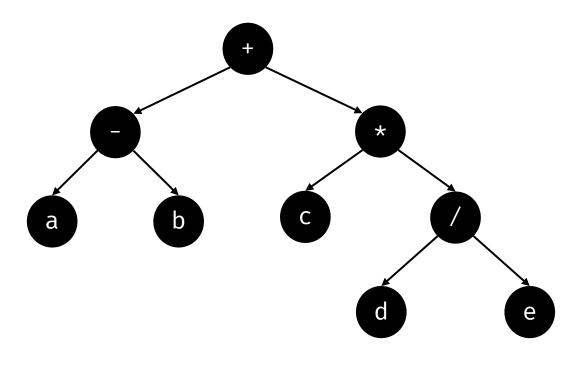

Expression tree

#### Expression Tree with Cost Vectors

| $C_a[0] = 0$ | Cost of computing $a$ in memory                                   |
|--------------|-------------------------------------------------------------------|
| $C_a[1] = 1$ | Cost of computing $a$ in a register                               |
| $C_a[2] = 1$ | Cost of computing $a$ in a register, with two registers available |

 $LD R_0, a$   $ADD R_0, R_0, b$ 

• 
$$C_{-}[1] = C_{a}[1] + C_{b}[0] + 1 = 1 + 0 + 1 = 2$$
  
•  $C_{a}[2] + C_{b}[1] + 1$ ,  
•  $C_{a}[2] + C_{b}[0] + 1$ ,  
•  $C_{a}[1] + C_{b}[2] + 1$ ,  
•  $C_{a}[1] + C_{b}[1] + 1$ ,  
•  $C_{a}[1] + C_{b}[0] + 1$   
=  $\min(3,2,3,3,2) = 2$   
•  $C_{-}[0] = C_{-}[2] + 1 = 3$ 

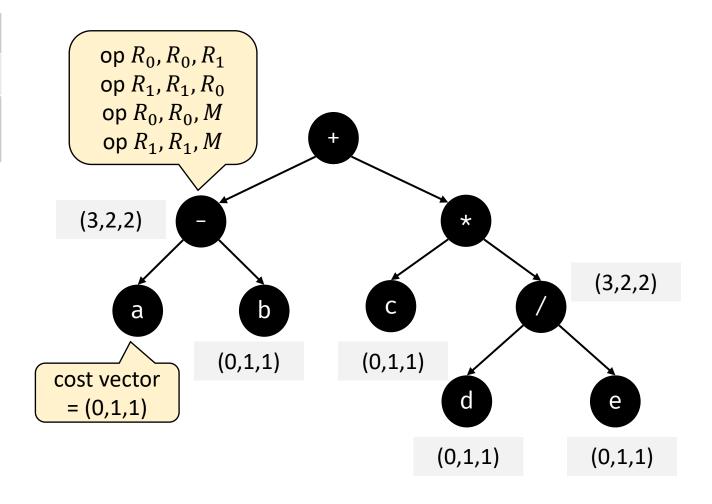

#### Expression Tree with Cost Vectors

• 
$$C_*[1] = C_c[1] + C_/[0] + 1 = 1 + 3 + 1 = 5$$
  
•  $C_*[2] + C_/[1] + 1$ ,  
•  $C_*[2] = \min \begin{pmatrix} C_c[2] + C_/[0] + 1 \\ C_c[1] + C_/[2] + 1 \\ C_c[1] + C_/[1] + 1 \end{pmatrix}$   
=  $\min(4,5,4,4,5) = 4$   
•  $C_*[0] = C_*[2] + 1 = 5$ 

• 
$$C_{+}[1] = C_{-}[1] + C_{*}[0] + 1 = 2 + 5 + 1 = 8$$
  
•  $C_{+}[2] = \min \begin{pmatrix} C_{-}[2] + C_{*}[1] + 1, \\ C_{-}[2] + C_{*}[0] + 1, \\ C_{-}[1] + C_{*}[2] + 1, \\ C_{-}[1] + C_{*}[1] + 1, \\ C_{-}[1] + C_{*}[0] + 1 \end{pmatrix}$   
=  $\min(8,8,7,8,8) = 7$   
•  $C_{+}[0] = C_{+}[2] + 1 = 8$ 

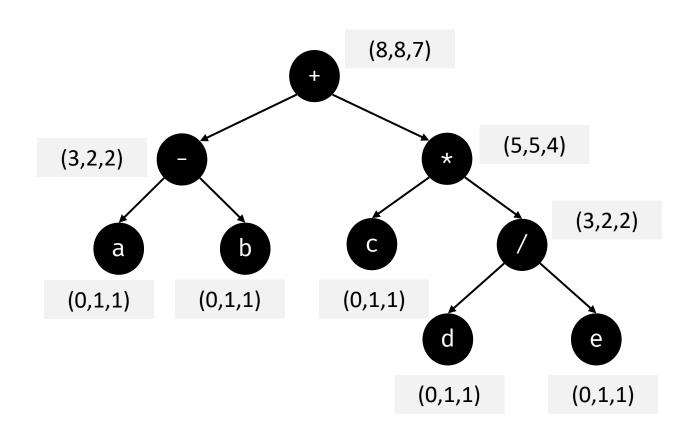

#### Tree Traversal to Generate Code

- Min cost at node + is 7, which implies right subtree (RST) is computed with 2 registers in  $R_0$  and left subtree (LST) is computed with 1 register into  $R_1$
- For node \*, compute RST with one register in  $R_1$  and LST in  $R_0$
- For node c, emit LD  $R_0$ , c
- For node /, compute RST in memory and compute LST in  ${\cal R}_1$
- For node d, emit LD  $R_1$ , d
- For node -, compute RST in memory and compute LST in  $R_1$
- For node a, emit LD  $R_1$ , a

 $\begin{array}{c} \operatorname{LD} R_0, c \\ \operatorname{LD} R_1, d \\ \operatorname{DIV} R_1, R_1, e \\ \operatorname{MUL} R_0, R_0, R_1 \\ \operatorname{LD} R_1, a \\ \operatorname{SUB} R_1, R_1, b \\ \operatorname{ADD} R_1, R_1, R_0 \end{array}$ 

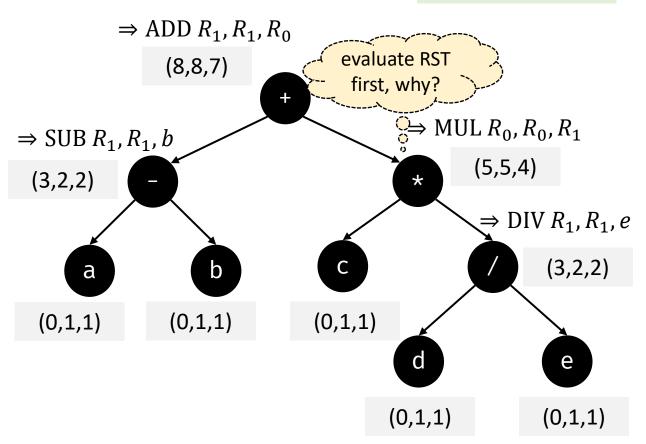

# Instruction Selection via Peephole Optimization

### Peephole Optimization

- **Insight**: Find local optimizations by examining short sequences of adjacent operations
  - The sliding window, or the peephole, moves over code
  - Code in a peephole need not be contiguous
  - Goal is to identify code patterns that can be improved
  - Rewrite code patterns with improved sequence

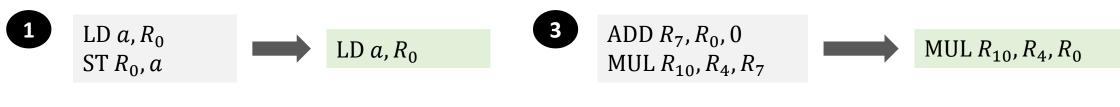

## Examples of Peephole Optimizations

- Eliminate redundant instructions
- Eliminate unreachable code
- Eliminate jump over jumps
- Algebraic simplification
- Strength reduction
- Use of machine idioms

```
...
LD R0, x
{no modifications to x or R0}
ST R0, x
...
```

```
if print == 1
goto L1
goto L2
L1: print ...
L2: ...
```

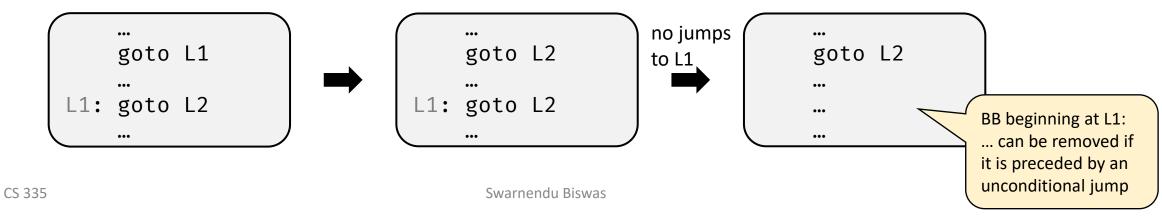

## Peephole Optimization based Code Generation

- A naïve optimization strategy can use exhaustive search to match the patterns and rewrite code
  - Can work if number of patterns and the window size are small
  - Does not work for modern complex ISAs
- Workflow in a modern peephole optimizer

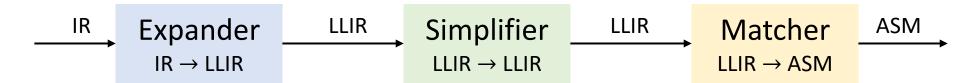

- In an optimizer, the input and output languages are the same
- With a different output language (e.g., ASM), the optimizer can be used for code generation

## Peephole Optimization based Code Generation

- Expander rewrites the IR to represent all the direct effects of an operation
  - If OP  $R_0$ ,  $R_1$ ,  $R_2$  sets a condition code, then the LLIR should include an explicit operation to set the condition code
- Simplifier performs limited local optimization on the LLIR in the window
- Matcher compares the simplified LLIR against the pattern library

#### AST computes $a = b - 2 \times c$

- *a* is stored at offset 4 in the local AR
- b stored as a call-by-reference parameter whose pointer is stored at offset – 16 from the ARP
- c is at offset 12 from the label @G

| Ор | $Arg_1$ | Arg <sub>2</sub> | Result |
|----|---------|------------------|--------|
| ×  | 2       | С                | $t_1$  |
| _  | b       | $t_1$            | а      |

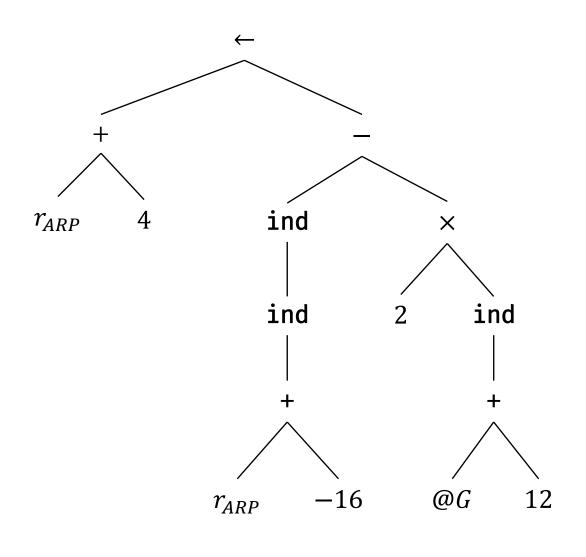

| Ор | $Arg_\mathtt{1}$ | Arg <sub>2</sub> | Result |
|----|------------------|------------------|--------|
| ×  | 2                | С                | $t_1$  |
| _  | b                | $t_1$            | а      |

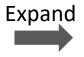

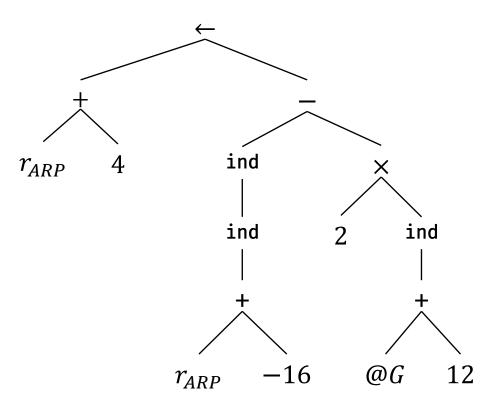

$$r_{10} \leftarrow 2$$
  
 $r_{11} \leftarrow @G$   
 $r_{12} \leftarrow 12$   
 $r_{13} \leftarrow r_{11} + r_{12}$   
 $r_{14} \leftarrow M(r_{13})$   
 $r_{15} \leftarrow r_{10} \times r_{14}$   
 $r_{16} \leftarrow -16$   
 $r_{17} \leftarrow r_{ARP} + r_{16}$   
 $r_{18} \leftarrow M(r_{17})$   
 $r_{19} \leftarrow M(r_{18})$   
 $r_{20} \leftarrow r_{19} - r_{15}$   
 $r_{21} \leftarrow 4$   
 $r_{22} \leftarrow r_{ARP} + r_{21}$   
 $M(r_{22}) \leftarrow r_{20}$ 

| Ор | $Arg_1$ | Arg <sub>2</sub> | Result |
|----|---------|------------------|--------|
| ×  | 2       | С                | $t_1$  |
| _  | b       | $t_1$            | а      |

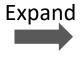

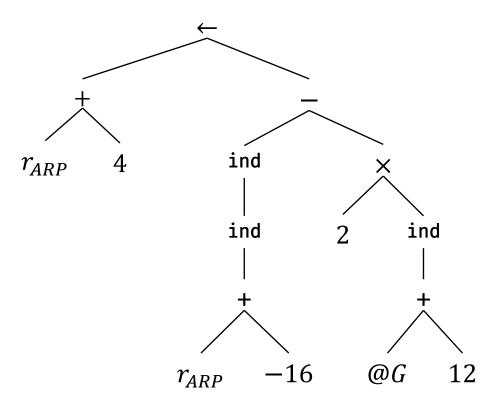

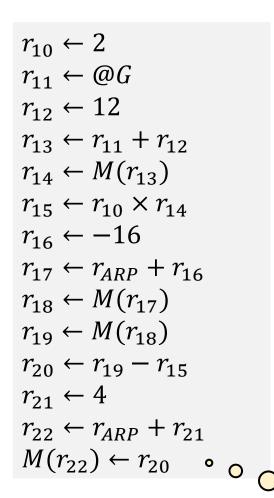

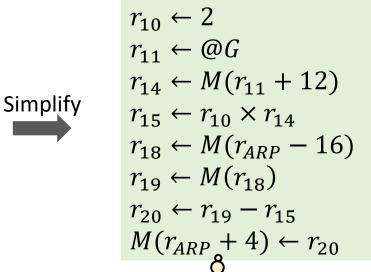

fewer

instructions and

registers

Assume a sliding window of size 3

## Sequences Produced by the Simplifier

$$r_{10} \leftarrow 2$$
  
 $r_{11} \leftarrow @G$   
 $r_{12} \leftarrow 12$   
 $r_{13} \leftarrow r_{11} + r_{12}$   
 $r_{14} \leftarrow M(r_{13})$   
 $r_{15} \leftarrow r_{10} \times r_{14}$   
 $r_{16} \leftarrow -16$   
 $r_{17} \leftarrow r_{ARP} + r_{16}$   
 $r_{18} \leftarrow M(r_{17})$   
 $r_{19} \leftarrow M(r_{18})$   
 $r_{20} \leftarrow r_{19} - r_{15}$   
 $r_{21} \leftarrow 4$   
 $r_{22} \leftarrow r_{ARP} + r_{21}$   
 $M(r_{22}) \leftarrow r_{20}$ 

#### **Sequence 1**

$$r_{10} \leftarrow 2$$

$$r_{11} \leftarrow @G$$

$$r_{12} \leftarrow 12$$

#### Sequence 2

$$r_{11} \leftarrow @G$$
 $r_{12} \leftarrow 12$ 
 $r_{13} \leftarrow r_{11} + r_{12}$ 

#### **Sequence 3**

$$r_{11} \leftarrow @G$$
  
 $r_{13} \leftarrow r_{11} + 12$   
 $r_{14} \leftarrow M(r_{13})$ 

#### **Sequence 4**

$$r_{11} \leftarrow @G$$

$$r_{14} \leftarrow M(r_{11} + 12)$$

$$r_{15} \leftarrow r_{10} \times r_{14}$$

#### **Sequence 5**

$$r_{14} \leftarrow M(r_{11} + 12)$$
  
 $r_{15} \leftarrow r_{10} \times r_{14}$   
 $r_{16} \leftarrow -16$ 

#### **Sequence 6**

$$r_{15} \leftarrow r_{10} \times r_{14}$$
 $r_{16} \leftarrow -16$ 
 $r_{17} \leftarrow r_{ARP} + r_{16}$ 

#### **Sequence 7**

$$r_{15} \leftarrow r_{10} \times r_{14}$$
  
 $r_{17} \leftarrow r_{ARP} - 16$   
 $r_{18} \leftarrow M(r_{17})$ 

#### **Sequence 8**

$$r_{15} \leftarrow r_{10} \times r_{14}$$
  
 $r_{18} \leftarrow M(r_{ARP} - 16)$   
 $r_{19} \leftarrow M(r_{18})$ 

#### **Sequence 9**

$$r_{18} \leftarrow M(r_{ARP} - 16)$$
  
 $r_{19} \leftarrow M(r_{18})$   
 $r_{20} \leftarrow r_{19} - r_{15}$ 

## Sequences Produced by the Simplifier

$$r_{10} \leftarrow 2$$
  
 $r_{11} \leftarrow @G$   
 $r_{12} \leftarrow 12$   
 $r_{13} \leftarrow r_{11} + r_{12}$   
 $r_{14} \leftarrow M(r_{13})$   
 $r_{15} \leftarrow r_{10} \times r_{14}$   
 $r_{16} \leftarrow -16$   
 $r_{17} \leftarrow r_{ARP} + r_{16}$   
 $r_{18} \leftarrow M(r_{17})$   
 $r_{19} \leftarrow M(r_{18})$   
 $r_{20} \leftarrow r_{19} - r_{15}$   
 $r_{21} \leftarrow 4$   
 $r_{22} \leftarrow r_{ARP} + r_{21}$   
 $M(r_{22}) \leftarrow r_{20}$ 

#### **Sequence 10**

$$r_{19} \leftarrow M(r_{18})$$
  
 $r_{20} \leftarrow r_{19} - r_{15}$   
 $r_{21} \leftarrow 4$ 

#### **Sequence 11**

$$r_{20} \leftarrow r_{19} - r_{15}$$
 $r_{21} \leftarrow 4$ 
 $r_{22} \leftarrow r_{ARP} + r_{21}$ 

#### Sequence 12

$$r_{20} \leftarrow r_{19} - r_{15}$$
  
 $r_{22} \leftarrow r_{ARP} + 4$   
 $M(r_{22}) \leftarrow r_{20}$ 

#### **Sequence 13**

$$r_{20} \leftarrow r_{19} - r_{15}$$
  
 $M(r_{ARP} + 4) \leftarrow r_{20}$ 

| Ор | $Arg_1$ | Arg <sub>2</sub> | Result |
|----|---------|------------------|--------|
| ×  | 2       | С                | $t_1$  |
| _  | b       | $t_1$            | а      |

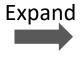

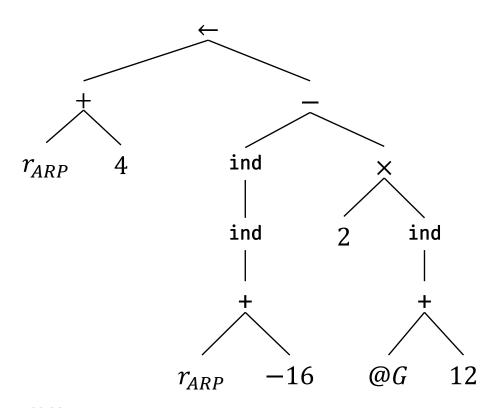

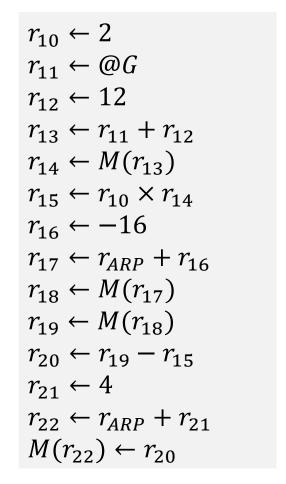

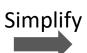

$$r_{10} \leftarrow 2$$
  
 $r_{11} \leftarrow @G$   
 $r_{14} \leftarrow M(r_{11} + 12)$   
 $r_{15} \leftarrow r_{10} \times r_{14}$   
 $r_{18} \leftarrow M(r_{ARP} - 16)$   
 $r_{19} \leftarrow M(r_{18})$   
 $r_{20} \leftarrow r_{19} - r_{15}$   
 $M(r_{ARP} + 4) \leftarrow r_{20}$ 

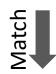

| LD  | $r_{10}$ , 2              |
|-----|---------------------------|
| LD  | $r_{11}$ , @ $G$          |
| LD  | $r_{14}$ , $12(r_{11})$   |
| MUL | $r_{15}, r_{10}, r_{14}$  |
| LD  | $r_{18}$ , $-16(r_{ARP})$ |
| LD  | $r_{19}, r_{18}$          |
| SUB | $r_{20}, r_{19}, r_{15}$  |
| ST  | $4(r_{ARP}), r_{20}$      |

| Op | Arg <sub>1</sub> | Arg <sub>2</sub> | Result |
|----|------------------|------------------|--------|
| ×  | 2                | С                | $t_1$  |
| _  | b                | $t_1$            | а      |

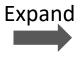

$$r_{10} \leftarrow 2$$
  
 $r_{11} \leftarrow @G$   
 $r_{12} \leftarrow 12$   
 $r_{13} \leftarrow r_{11} + r_{12}$   
 $r_{14} \leftarrow M(r_{13})$   
 $r_{15} \leftarrow r_{10} \times r_{14}$   
 $r_{16} \leftarrow -16$   
 $r_{17} \leftarrow r_{ARP} + r_{16}$   
 $r_{18} \leftarrow M(r_{17})$   
 $r_{19} \leftarrow M(r_{18})$   
 $r_{20} \leftarrow r_{19} - r_{15}$   
 $r_{21} \leftarrow 4$   
 $r_{22} \leftarrow r_{ARP} + r_{21}$   
 $M(r_{22}) \leftarrow r_{20}$ 

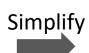

$$r_{10} \leftarrow 2$$
  
 $r_{11} \leftarrow @G$   
 $r_{14} \leftarrow M(r_{11} + 12)$   
 $r_{15} \leftarrow r_{10} \times r_{14}$   
 $r_{18} \leftarrow M(r_{ARP} - 16)$   
 $r_{19} \leftarrow M(r_{18})$   
 $r_{20} \leftarrow r_{19} - r_{15}$   
 $M(r_{ARP} + 4) \leftarrow r_{20}$ 

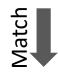

LD  $r_{10}$ , 2 LD  $r_{11}$ , @GLD  $r_{14}$ , 12( $r_{11}$ ) MUL  $r_{15}$ ,  $r_{10}$ ,  $r_{14}$ LD  $r_{18}$ ,  $-16(r_{ARP})$ LD  $r_{19}$ ,  $r_{18}$ SUB  $r_{20}$ ,  $r_{19}$ ,  $r_{15}$ ST  $4(r_{ARP})$ ,  $r_{20}$ 

- Correctly identifying dead values, presence of control flow, and window size limit the effectiveness of peephole optimizations
- Can use logical instead based on data flow instead of physical windows

#### Current State in Code Generation

- Modern peephole systems automatically generates a matcher from a description of a target machine's instruction set
- Eases the work in retargeting the backend
  - i. Provide a new appropriate machine description to the pattern generator to produce a new instruction selector
  - ii. Change the LLIR sequences to match the new ISA
  - iii. Modify the instruction scheduler and register allocator to reflect the characteristics of the new ISA
- GCC uses a low-level IR Register-Transfer Language (RTL) for optimization and for code generation
  - The backend uses a peephole scheme to convert RTL into assembly code

#### References

- A. Aho et al. Compilers: Principles, Techniques, and Tools, 1<sup>st</sup> edition, Chapter 9.1-9.8, 9.10, 9.11.
- A. Aho et al. Compilers: Principles, Techniques, and Tools, 2<sup>nd</sup> edition, Chapter 8.1-8.6, 8.9, 8.10.
- K. Cooper and L. Torczon. Engineering a Compiler, 2<sup>nd</sup> edition, Chapter 11.